## **SZCZEGÓŁOWY OPIS PRZEDMIOTU ZAMÓWIENIA**

(parametry i wymagania minimalne)

## **Nazwa nadana postępowaniu:**

**Sprzedaż i dostawa oprogramowania biurowo - obliczeniowego dla Instytutu Technologii Żywności i Żywienia Uniwersytetu Rzeszowskiego o następujących parametrach minimalnych: 4 szt.**

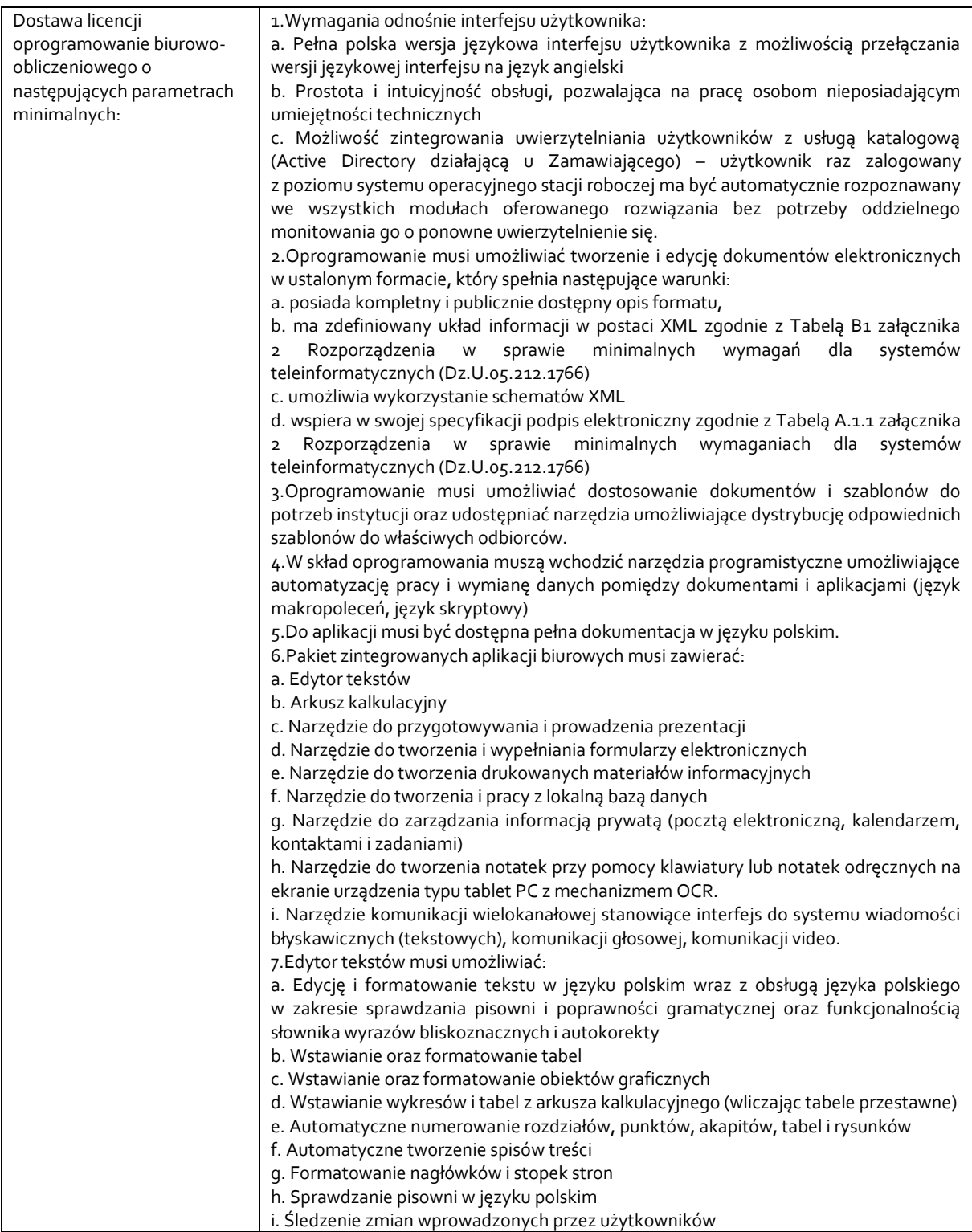

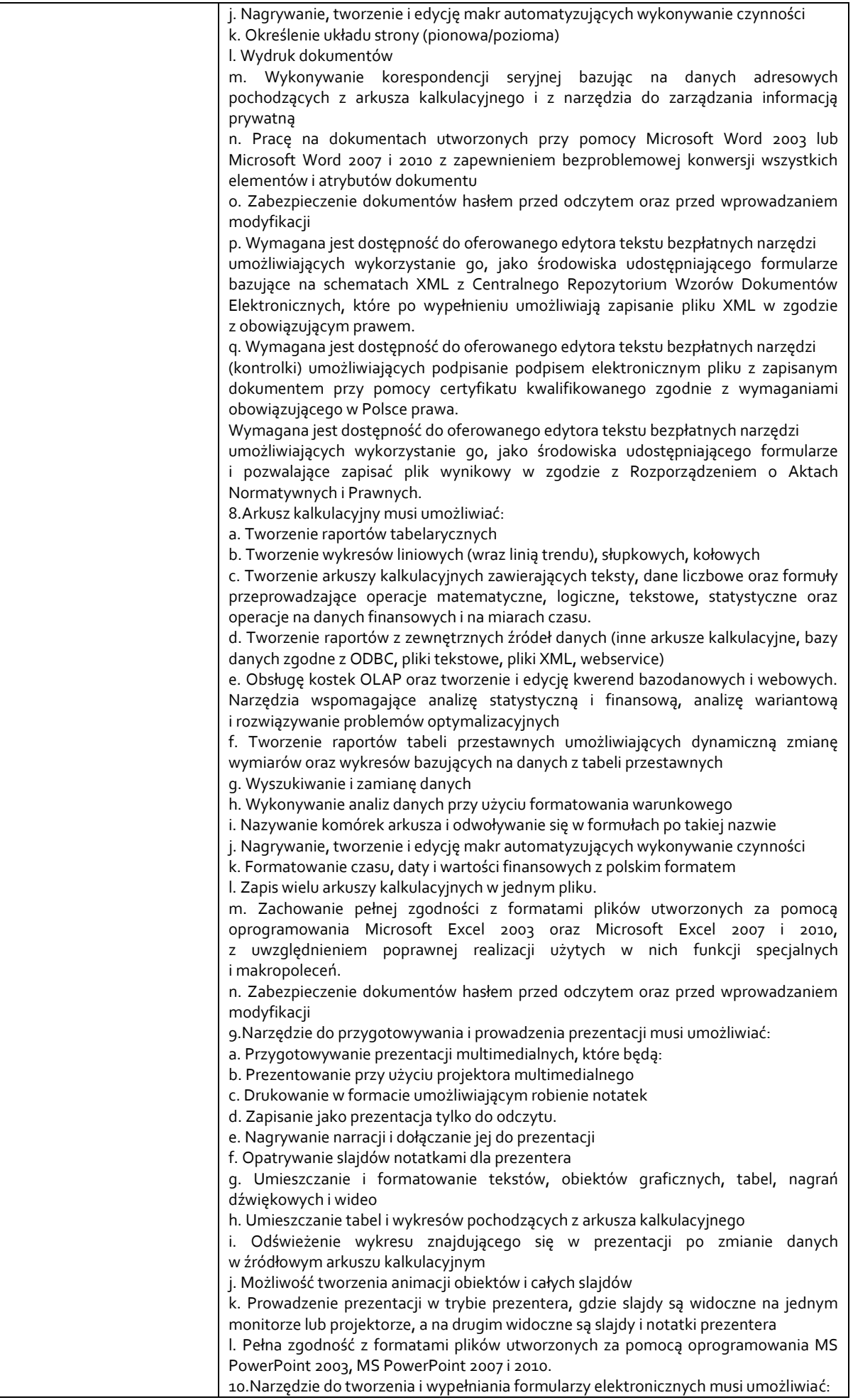

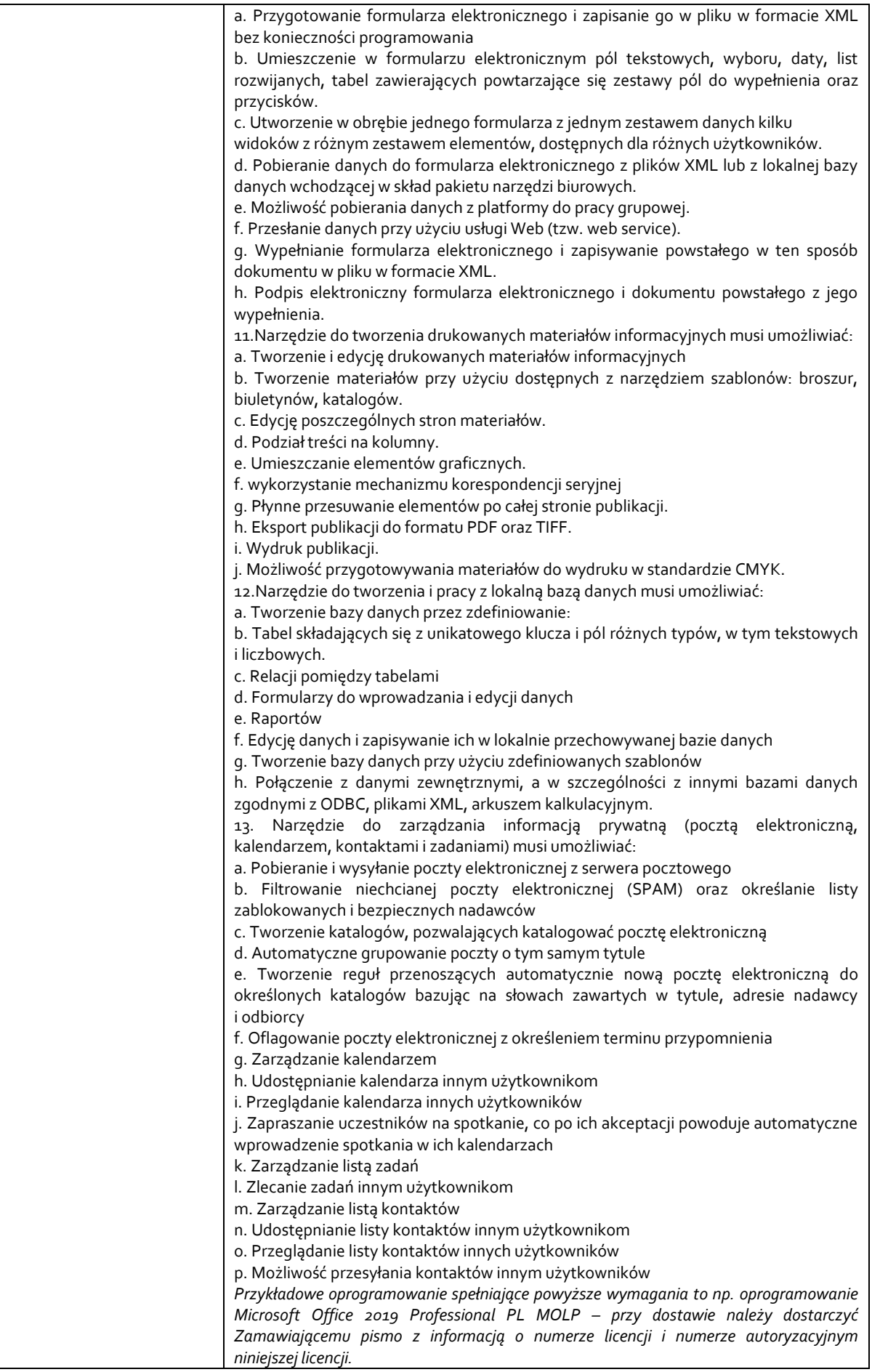